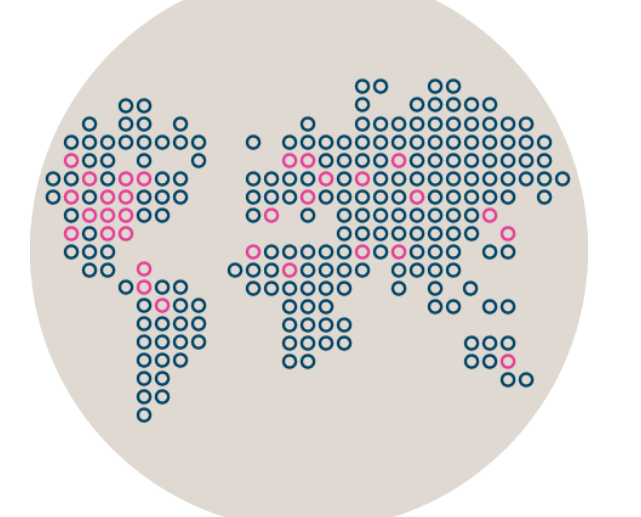

# Stonesoft Management **Center**

# Release Notes for Version 5.5.1

Updated: December 19, 2013

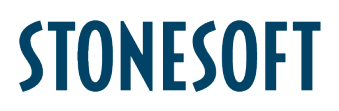

# **Table of Contents**

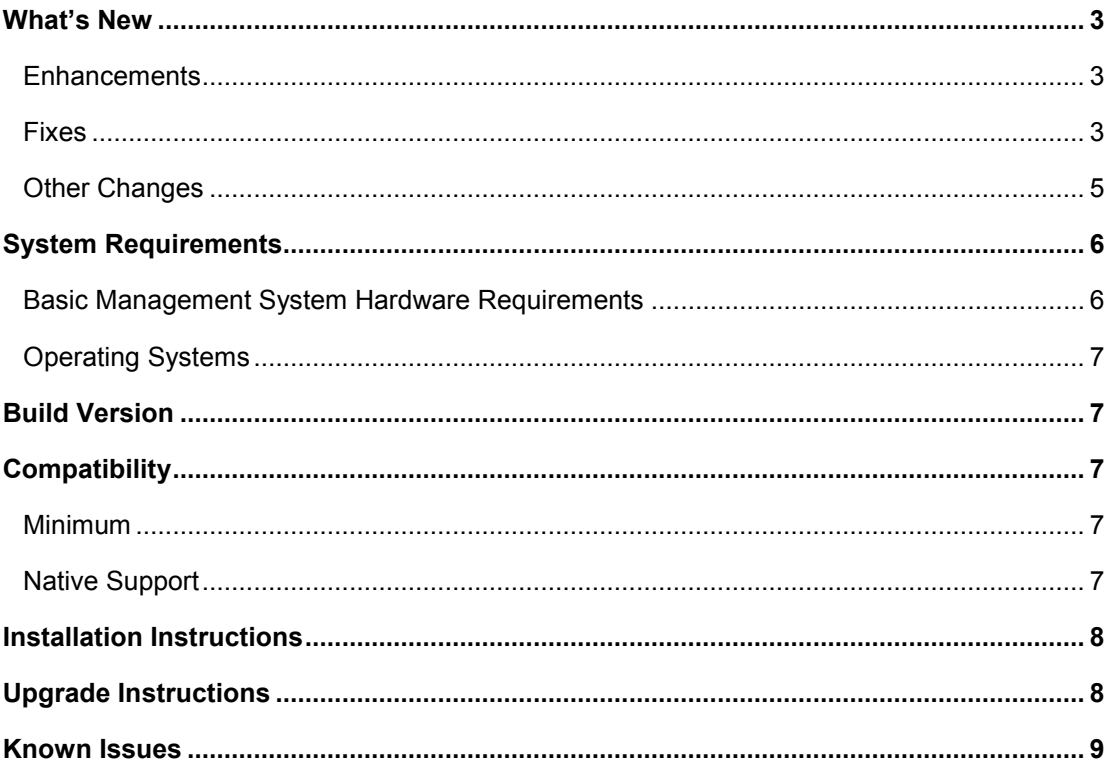

# <span id="page-2-0"></span>What's New

#### <span id="page-2-1"></span>**Enhancements**

Enhancements that have been made since Stonesoft Management Center version 5.5.0 are described in the table below.

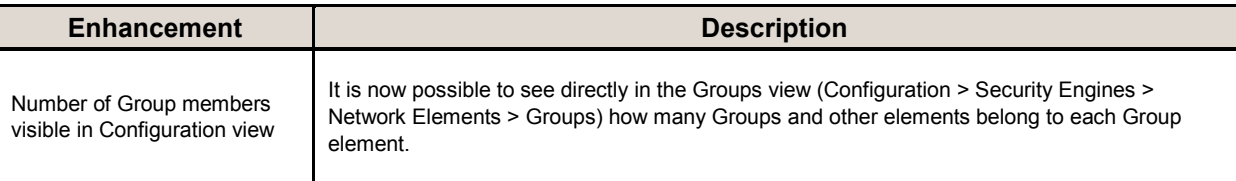

#### <span id="page-2-2"></span>**Fixes**

The problems described in the table below have been fixed since Stonesoft Management Center version 5.5.0. A workaround solution is presented for earlier versions where available.

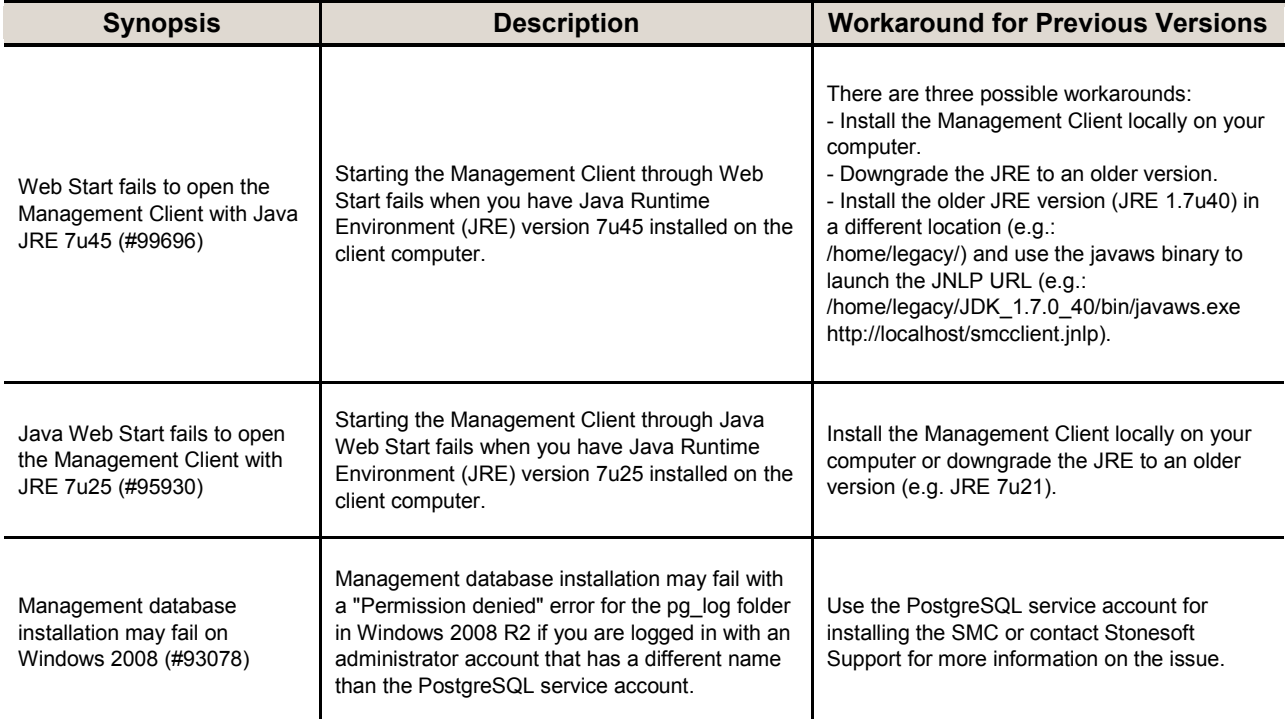

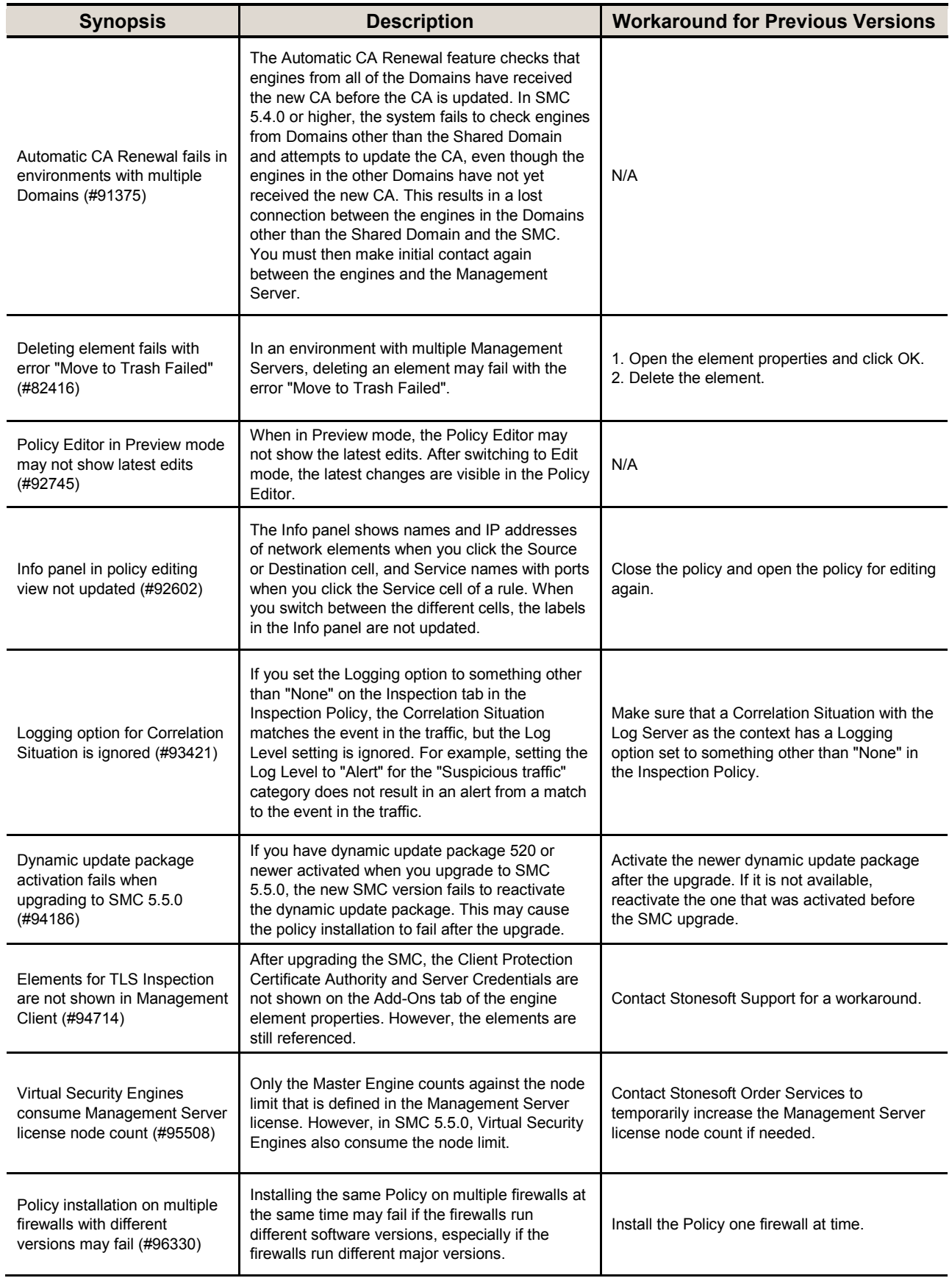

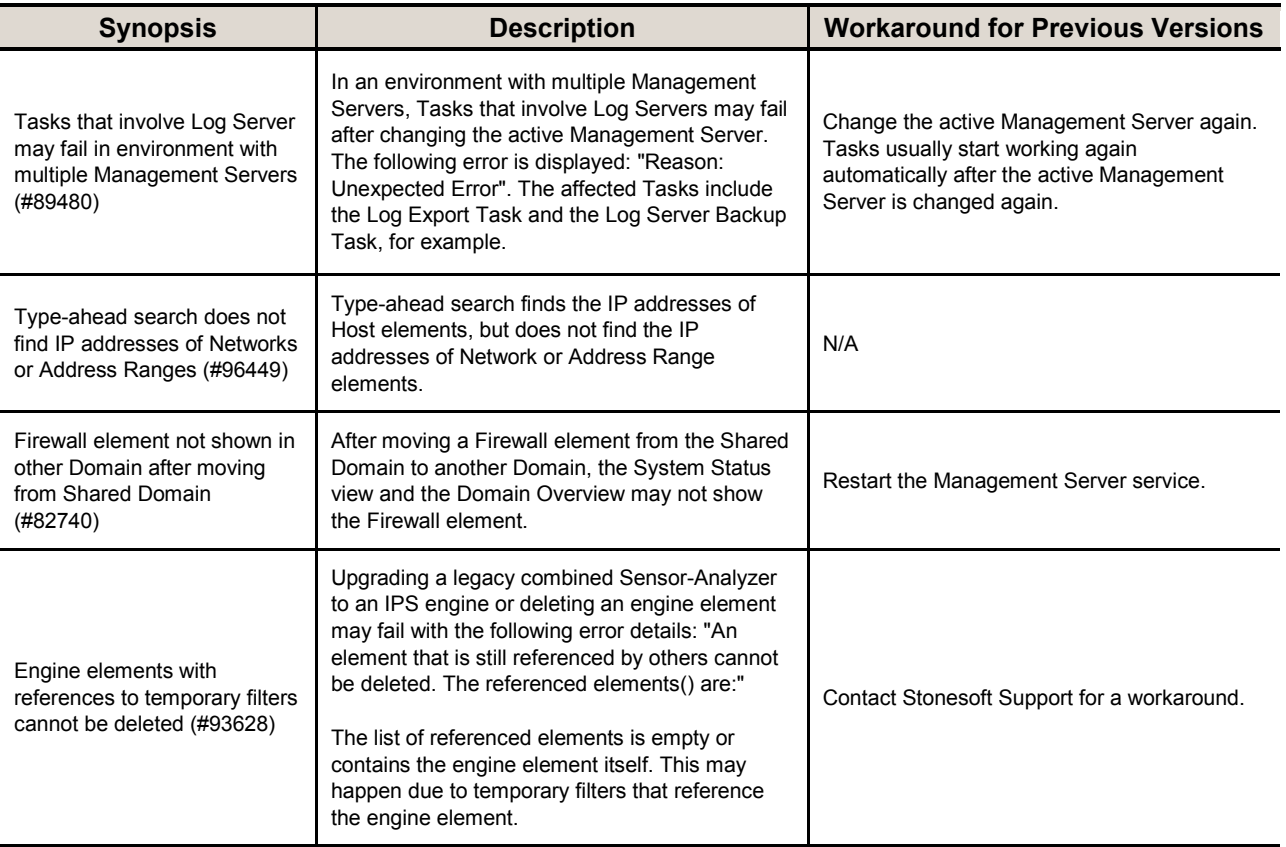

In addition, SMC 5.5.1 includes fixes to these known issues that were already fixed in SMC 5.4.6:

- Importing Route-Based VPN fails (#92003)
- Adding multiple CVIs and NDIs from the same network address range has unintended results (#92050)
- Link Aggregation and Tunnel Interfaces cannot be configured for the same firewall (#92225)
- "View as Table" lists all Domains (#92593)
- Policy upload fails if the policy contains a jump rule to an empty sub-policy (#92724)
- Engines that belong to other Domains visible in Overviews (#93583)
- Deleting DNS element in Firewall DNS settings causes database error (#94568)
- "Notify when engine upgrade becomes available" option does not work (#92693)
- Administrator with "Manage Users" permission cannot open user properties (#91770)
- Various Firewall-related actions may fail due to problems with VPN end-points (#90121)
- No users shown when browsing LDAP Domain on external LDAP Server without Stonesoft-specific attributes (#92283)
- Expressions with None or Any may create incorrect configuration for 5.4 Firewall engine (#94779)

<span id="page-4-0"></span>For more information, see the [SMC 5.4.6 Release Notes.](https://my.stonesoft.com/support/attachment.do?docid=8449&file=SMC_5.4.6-RLNT.pdf)

### **Other Changes**

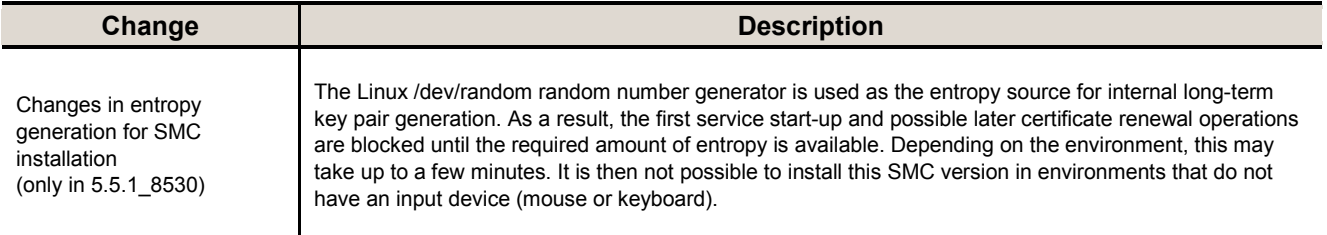

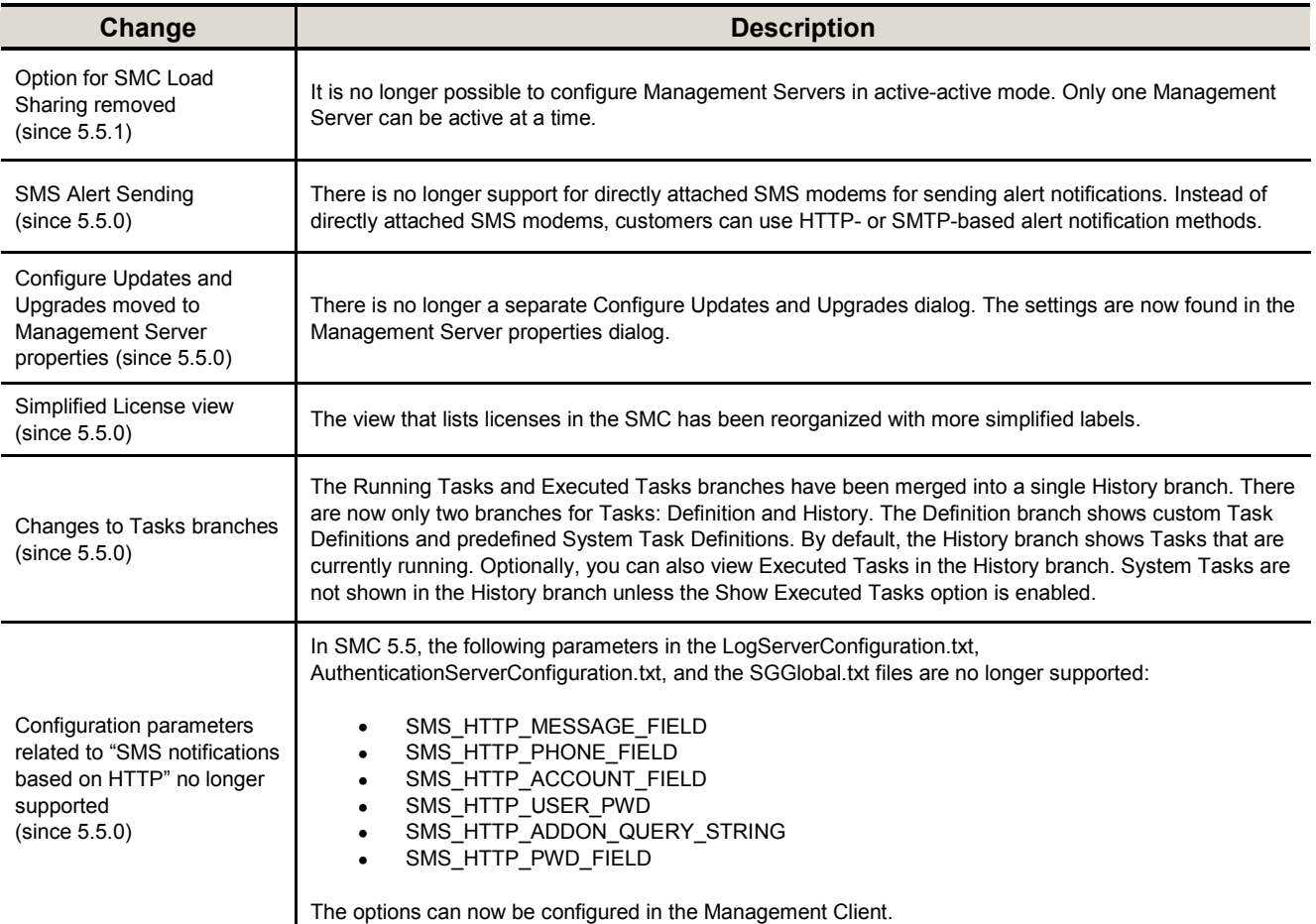

# <span id="page-5-0"></span>System Requirements

### <span id="page-5-1"></span>**Basic Management System Hardware Requirements**

- Intel Core family processor or higher recommended or equivalent on a non-Intel platform
- A mouse or pointing device (for Management Client only)
- SVGA (1024x768) display or higher (for Management Client only)
- Disk space for Management Server: 6 GB
- Disk space for Log Server: 50 GB
- Memory requirements for 32-bit operating systems:
	- o 2 GB RAM for Server (3 GB minimum if all components are installed on the same server)
	- o 1 GB RAM for Management Client
- Memory requirements for 64-bit operating systems:
	- $\circ$  6 GB RAM for Server (8 GB minimum if all components are installed on the same server)
	- o 2 GB RAM for Management Client

### <span id="page-6-0"></span>**Operating Systems**

Stonesoft Management System supports the following operating systems and versions:

- Microsoft® Windows Server 2008™ SP2 and R2 (32-bit and 64-bit)\*
- Microsoft® Windows 7™ SP1 (32-bit and 64-bit)\*
- Microsoft® Windows Vista™ SP2 (32-bit and 64-bit)\*
- Microsoft® Windows Server 2003™ SP2 (32-bit)\*
- CentOS 6 (for 32-bit and 64-bit x86)
- Red Hat Enterprise Linux 6 (for 32-bit and 64-bit x86)
- SUSE Linux Enterprise 11 SP1 (for 32-bit and 64-bit x86)

\*) Only the U.S. English language version has been tested, but other locales may work as well.

### <span id="page-6-1"></span>Build Version

Stonesoft Management Center version 5.5.1 build version is 8530.

This release contains Stonesoft Dynamic Update package 533.

# <span id="page-6-2"></span>**Compatibility**

#### <span id="page-6-3"></span>**Minimum**

Stonesoft Management Center version 5.5 is compatible with the following Stonesoft component versions:

- Stonesoft Firewall engine version 5.1.0 or higher
- Stonesoft IPS engine version 4.3.0 or higher
- Stonesoft SSL VPN version 1.4.0 or higher

#### <span id="page-6-4"></span>**Native Support**

To utilize all the features of Stonesoft Management Center version 5.5, the following Stonesoft component versions are required:

- Stonesoft Security Engine version 5.5 or higher
- Stonesoft Firewall engine version 5.5 or higher
- Stonesoft IPS engine version 5.5 or higher
- Stonesoft SSL VPN version 1.5 or higher

# <span id="page-7-0"></span>Installation Instructions

**Note – The sgadmin user is reserved for Stonesoft use on Linux, so it must not exist before the Stonesoft Management Center is installed for the first time.**

The main installation steps for the Stonesoft Management Center and the Firewall, IPS or Layer 2 Firewall engines are as follows:

- 1. Install the Management Server, the Log Server(s), and optionally the Web Portal Server(s) and Authentication Server(s).
- 2. Import the licenses for all components (you can generate licenses on our web site at [https://my.stonesoft.com/managelicense.do\)](https://my.stonesoft.com/managelicense.do).
- 3. Configure the Firewall, IPS, or Layer 2 Firewall elements with the Management Client using the Security Engine Configuration view.
- <span id="page-7-2"></span>4. Generate initial configurations for the engines by right-clicking each Firewall, IPS or Layer 2 Firewall element and selecting **Save Initial Configuration**.
- 5. Make the initial connection from the engines to the Management Server and enter the one-time password provided during Step [4.](#page-7-2)
- 6. Create and upload a policy on the engines with the Management Client.

The detailed installation instructions can be found in the product-specific installation guides. For a more thorough explanation of using Stonesoft Management Center, refer to the Management Client *Online Help* or the *Stonesoft Administrator's Guide*. For background information on how the system works, consult the *Stonesoft Management Center Reference Guide.* All guides are available for download at [www.stonesoft.com/en/customer\\_care/documentation/current/.](http://www.stonesoft.com/en/customer_care/documentation/current/)

# <span id="page-7-1"></span>Upgrade Instructions

**Note – Stonesoft Management Center (Management Server, Log Server, Web Portal Server and Authentication Server) must be upgraded before the engines are upgraded to the same major version.**

Stonesoft Management Center version 5.5.1 requires an updated license if upgrading from version 5.1 or earlier. Unless the automatic license updates functionality is in use, request a license upgrade on our website at<https://my.stonesoft.com/managelicense.do> and activate the new license using the Stonesoft Management Client before upgrading the software.

To upgrade an earlier version of the Stonesoft Management Center to Stonesoft Management Center version 5.5.1, we strongly recommend that you stop all the Stonesoft services and take a backup before continuing with the upgrade. After taking the backup, run the appropriate setup file depending on the operating system. The installation program detects the old version and does the upgrade automatically.

Versions earlier than 4.0.0 require upgrade to version 4.0.0 – 5.1.4 before upgrading to version 5.5.

**Caution – Before you upgrade to SMC 5.5, note the known issues #80132 and #91528 related to upgrades in the following table.** 

# <span id="page-8-0"></span>Known Issues

The current known issues of Stonesoft version 5.5.1 are described in the table below. For an updated list of known issues, consult our website at [http://www.stonesoft.com/en/customer\\_care/kb/.](https://my.stonesoft.com/support/browse.do?product=StoneGate&browsetype=type&selection=Known+issues)

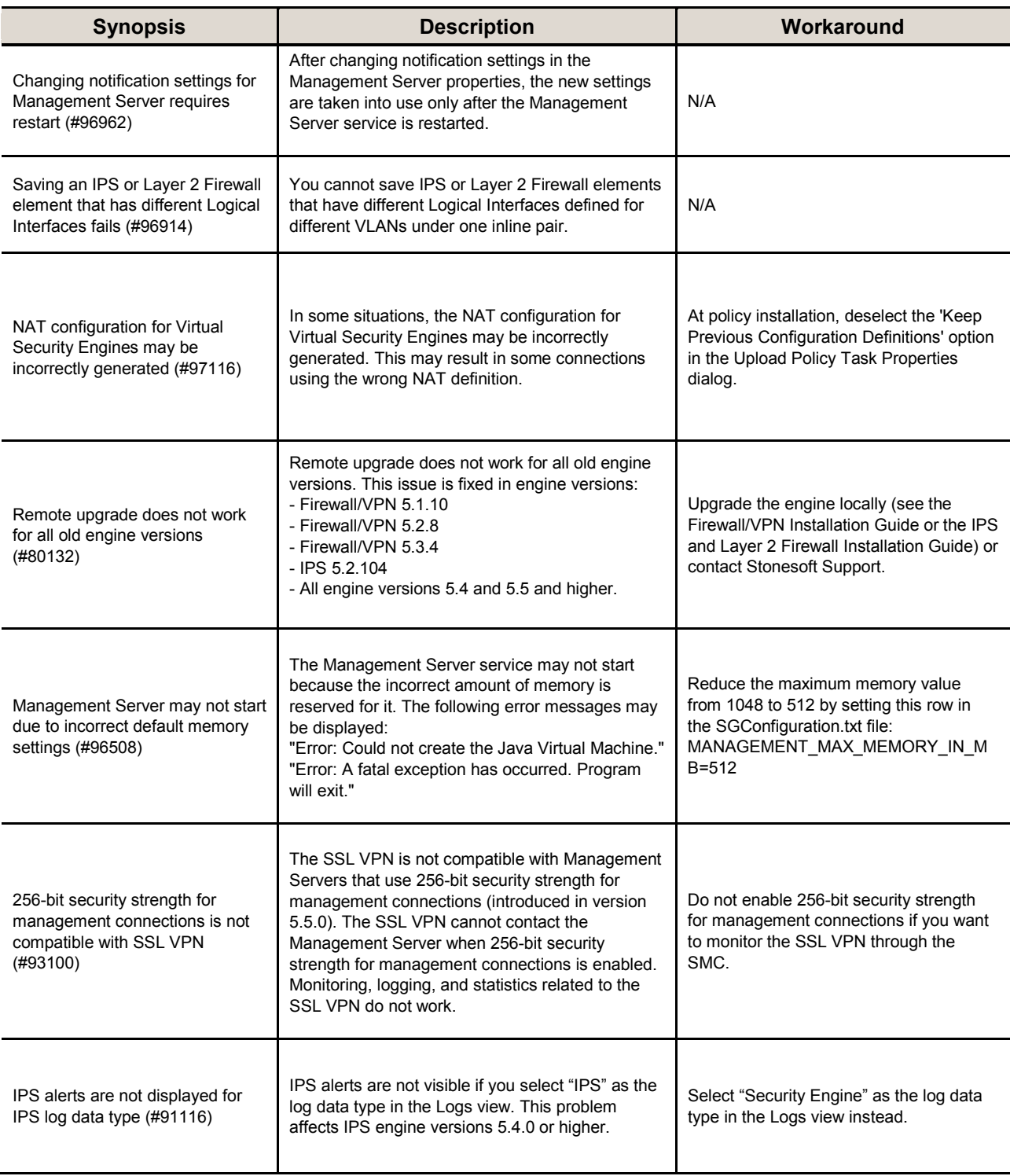

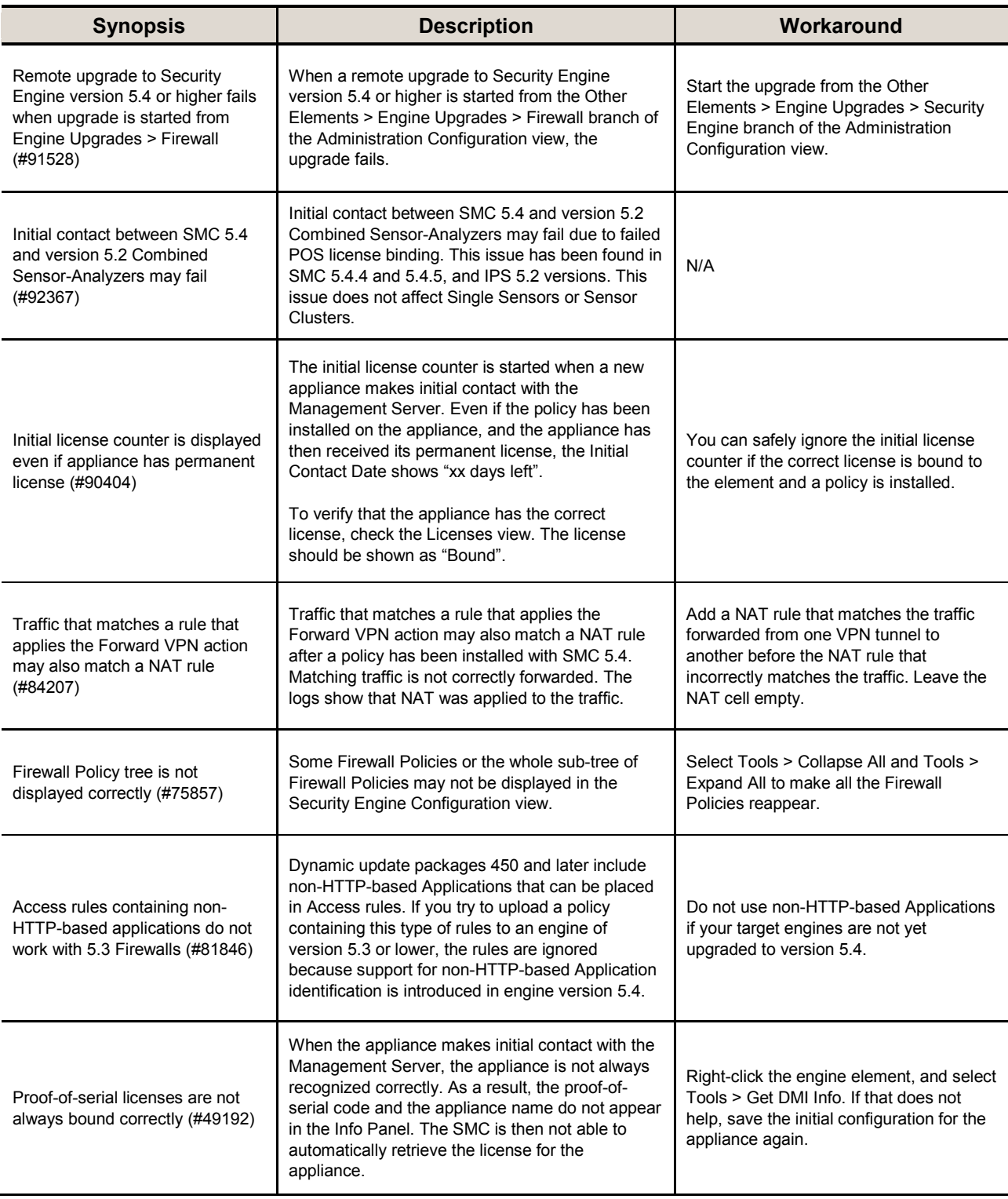

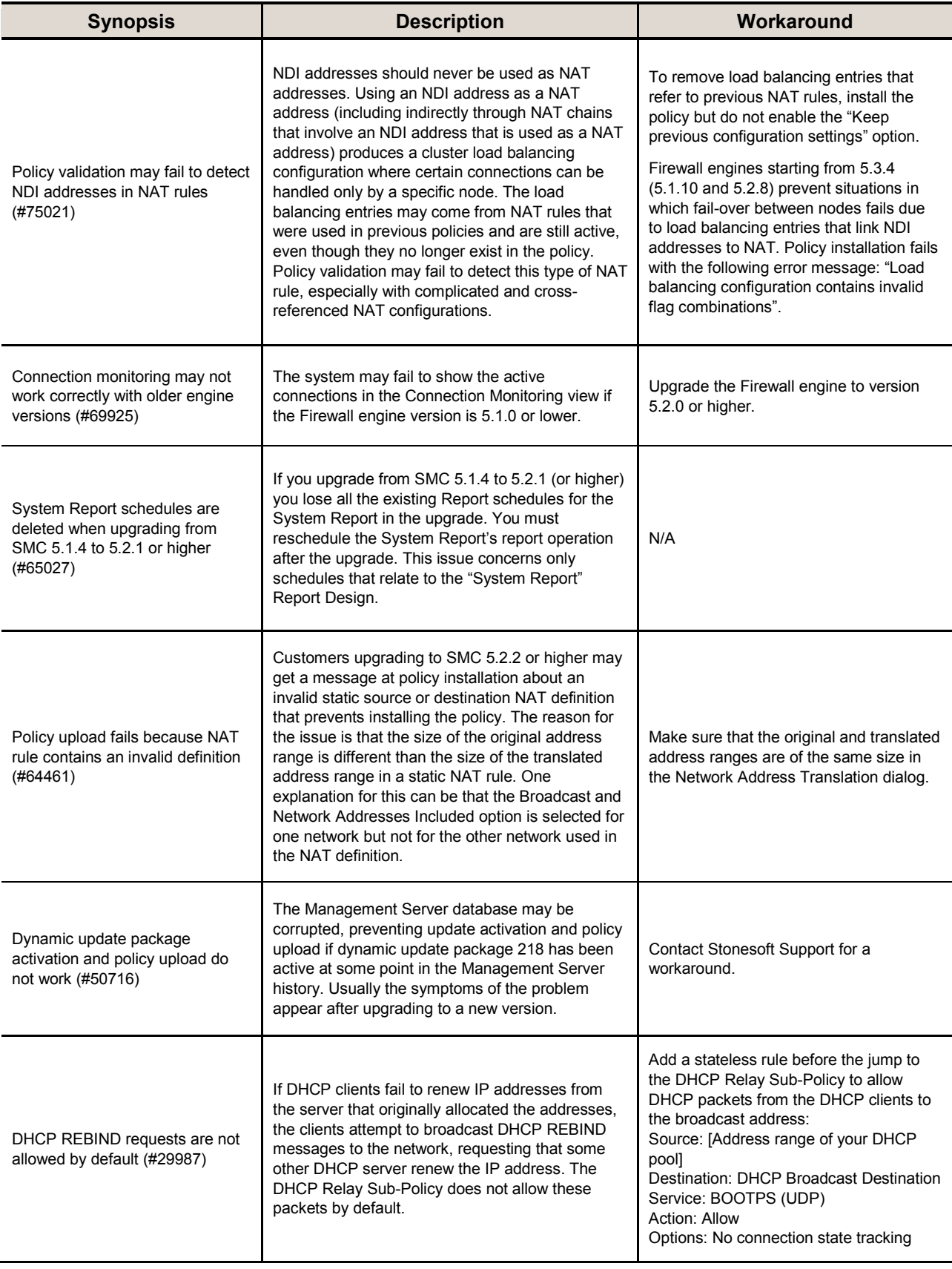

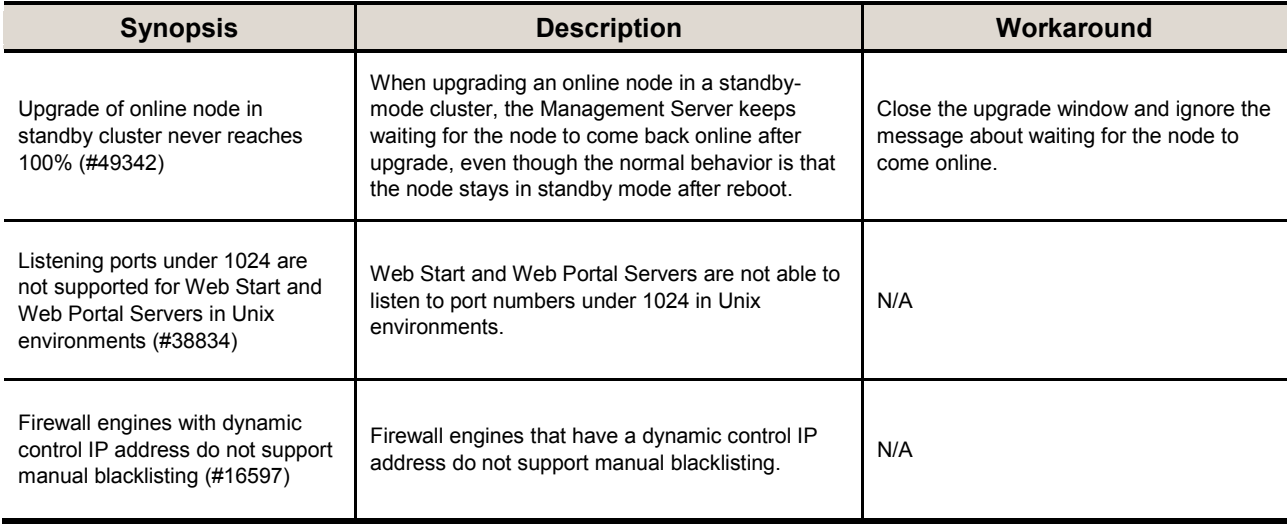

#### **Copyright and Disclaimer**

© 2000—2013 Stonesoft Corporation. All rights reserved.

These materials, Stonesoft products, and related documentation are protected by copyright and other laws, international treaties and conventions. All rights, title and interest in the materials, Stonesoft products and related documentation shall remain with Stonesoft and its licensors. All registered or unregistered trademarks in these materials are the sole property of their respective owners. No part of this document or related Stonesoft products may be reproduced in any form, or by any means without written authorization of Stonesoft Corporation.

Stonesoft provides these materials for informational purposes only. They are subject to change without notice and do not represent a commitment on the part of Stonesoft. Stonesoft assumes no liability for any errors or inaccuracies that may appear in these materials or for incompatibility between different hardware components, required BIOS settings, NIC drivers, or any NIC configuration issues. Use these materials at your own risk. Stonesoft does not warrant or endorse any third party products described herein.

THESE MATERIALS ARE PROVIDED "AS-IS." STONESOFT MAKES NO WARRANTIES, EXPRESS OR IMPLIED, AS TO THE INFORMATION CONTAINED HEREIN. IN ADDITION, STONESOFT MAKES NO EXPRESS OR IMPLIED WARRANTIES OF MERCHANTABILITY OR FITNESS FOR A PARTICULAR PURPOSE OR USE WITH RESPECT TO THE INFORMATION CONTAINED IN THESE MATERIALS. IN NO EVENT SHALL STONESOFT BE LIABLE FOR ANY INDIRECT, SPECIAL, CONSEQUENTIAL OR INCIDENTAL DAMAGES, INCLUDING, BUT NOT LIMITED TO, LOST PROFITS OR LOSS OR DAMAGE TO DATA ARISING FROM THE USE OF THESE MATERIALS, EVEN IF ADVISED IN ADVANCE OF THE POSSIBILITY OF SUCH DAMAGES.

#### **Trademarks and Patents**

Stonesoft, the Stonesoft logo and StoneGate are all trademarks or registered trademarks of Stonesoft Corporation. Multi-Link technology, Multi-Link VPN, and the Stonesoft clustering technology-as well as other technologies included in Stonesoft-are protected by patents or pending patent applications in the U.S. and other countries. All other trademarks or registered trademarks are property of their respective owners.

#### **Stonesoft Corporation**

Itälahdenkatu 22A FI-00210 Helsinki Finland

Tel. +358 9 476 711 Fax +358 9 4767 1349

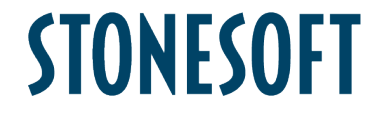

#### **Stonesoft Inc.**

1050 Crown Pointe Parkway Suite 900 Atlanta, GA 30338 USA

Tel. +1 770 668 1125 Fax +1 770 668 1131

Copyright 2013 Stonesoft Corporation. All rights reserved. All specifications are subject to change.